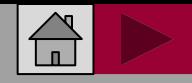

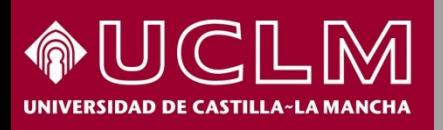

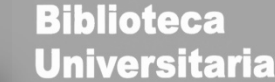

**SPI** Scholarly Publishers Indicate

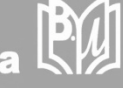

## Cómo se busca en SPI

#### (Scholarly Publishers Indicators)

## **SPI** Scholarly Publishers Indicators

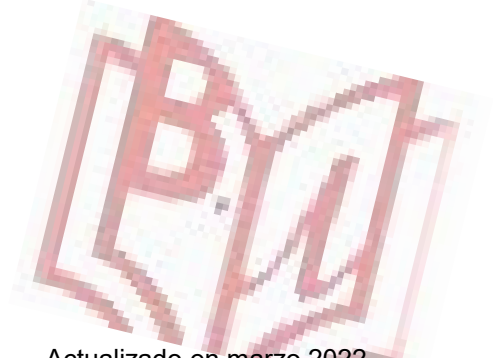

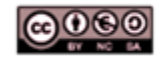

Material elaborado por la Biblioteca de la Universidad de Castilla-La Mancha y distribuido bajo Licencia Creative Commons Atribución-No comercial-Compartir igual 4.0 Internacional.

Actualizado en marzo 2022

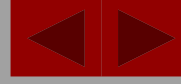

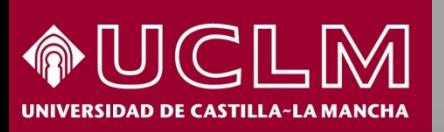

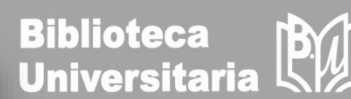

Scholarly Publishers Indicators<br>In Humanities and Social Sciences

**Scholarly Publishers Indicators** In Humanities and Social Sciences

- La CNEAI (Comisión Nacional Evaluadora de la Actividad Investigadora) establece una serie de puntos sobre la calidad del proceso editorial dentro de los criterios específicos en cada campo de evaluación.
- Para Ciencias Sociales y [Humanidades](http://ilia.cchs.csic.es/SPI/) se puede consultar el Scholarly Publishers Indicators (SPI) elaborado por el Grupo de Investigación de Evaluación de Publicaciones Científicas (EPUC) que muestra un ranking de editoriales españolas y extranjeras obtenido mediante la aplicación de un indicador matemático a los resultados de una encuesta de valoración realizada a más de 3.000 investigadores.
- Los indicadores que aporta SPI deben de servir de referencia en los procesos de evaluación y permitir la objetivación de algunos conceptos como el del "**prestigio de la editorial**". Se basan en el prestigio, según los investigadores, la especialización de las publicaciones y en el sistema de selección de los originales.

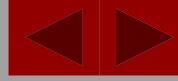

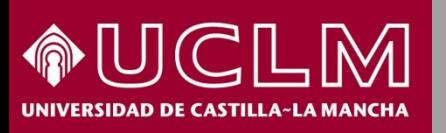

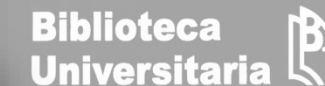

 $SPI$ 

**Acceso:<http://ilia.cchs.csic.es/SPI/>**

# **Scholarly Publishers Indicators**

**Books in Humanities and Sciences** Un provecto del grupo ÍLIA del CSIC

SPI muestra un ranking [general](http://ilia.cchs.csic.es/SPI/rankings.html) de editoriales para todas las áreas y rankings [especializados](http://ilia.cchs.csic.es/SPI/rankings.html) por disciplinas.

Se recomienda el uso combinado de ambos pues aportan informaciones distintas y complementarias.

Hay rankings de los años 2012-2014-2018.

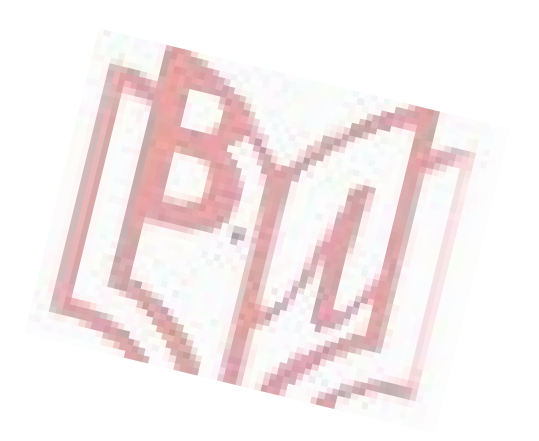

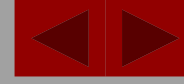

EQUIPO

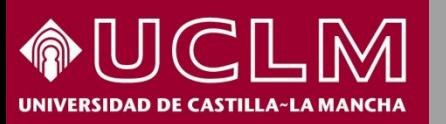

#### **CÓMO SE BUSCA EN SPI**

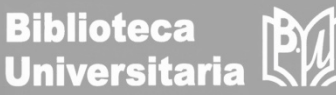

Prestigio editorial. Rankings Resultados (2012 / 2014 / 2018) Metodología (2012 / 2014 / 2018) restigio editoria

Desde la página principal de SPI se ha de entrar en "Resultados (2012 / 2014 / 2018)", situado en la parte inferior izquierda de la pantalla. O bien desde la pestaña **Indicadores para editoriales** > **Prestigio editorial > Resultados (2012 / 2014 / 2018)**

PROYECTO

**SPI** Scholarly Publishers Indicators

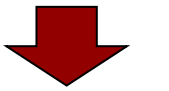

INDICADORES PARA EDITORIALES

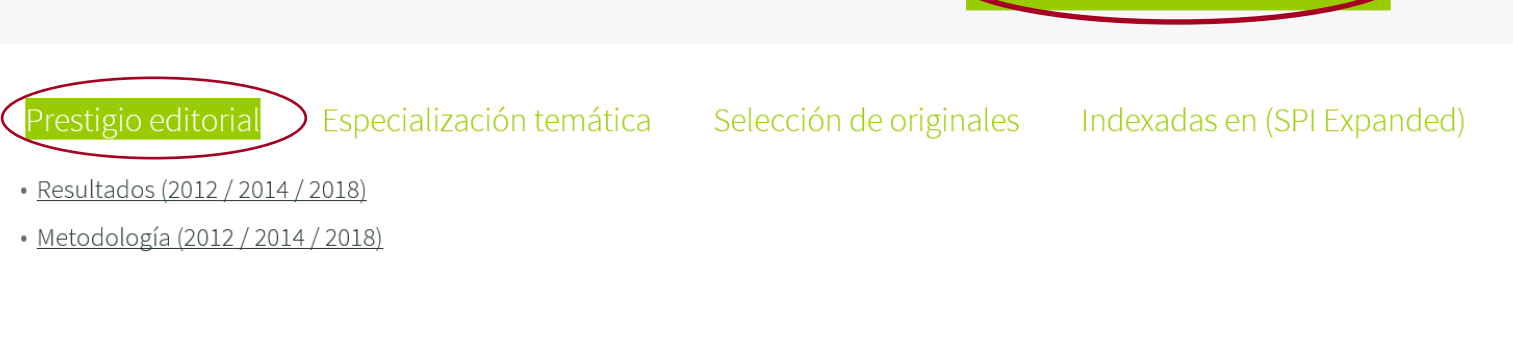

INICIO

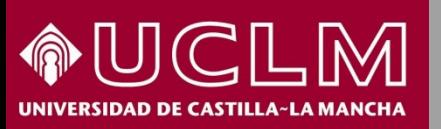

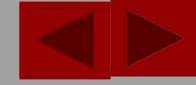

526.000

**SPI** Scholarly Publishers Indicators

**Biblioteca Universitaria** 

El [Ranking](http://ilia.cchs.csic.es/SPI/prestigio_expertos_2014.php) general ofrece un listado de las editoriales mejor valoradas. En la columna de la izquierda las españolas y en la de la derecha, las extranjeras

Prestigio editorial Especialización temática Selección de originales Indexadas en (SPI Expanded) Resultados. Rankings SPI > Ranking general (2018) Prestigio de las editoriales según expertos españoles. Editoriales mejor valoradas (2018) Editoriales españolas Editoriales extranieras Orden Editorial **ICFF** Orden Editorial **ICEE** Oxford University Press Tirant Lo Blanch 1037.000 1705.000  $\mathbb{1}$  $\overline{1}$ Cambridge University Press Alianza (Grupo Anaya, Hachette Livre)  $\mathcal{D}$ 1013 000  $\mathfrak{D}$ 1681.000 Aranzadi (Thomson Reuters) Routledge (Francis & Taylor Group) 3 911.000 3 1153.000 Cátedra (Grupo Anaya, Hachette Livre) Springer 906.000  $\overline{4}$ 670.000  $\overline{4}$ Editorial Síntesis Peter Lang Publishing Group 5 856.000 5 642.000

De Gruyter  $\overline{7}$ Marcial Pons 727.000  $\overline{1}$ 386.000 Tecnos (Grupo Anaya, Hachette Livre) 545.000 8 Sage Publications 8 343.000 Consejo Superior de Investigaciones Científicas 9 Harvard University press 326.000 Además, aporta el indicador ICEE resultante de la aplicación de una fórmula

820.000

6

Brill

matemática a las respuestas de la encuesta realizada a los investigadores.

Ariel (Grupo Planeta)

6

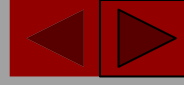

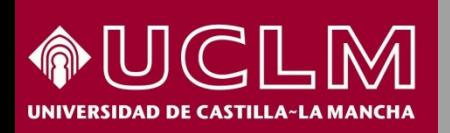

> I Scholarly Publishers Indicator

**Biblioteca Universitari** 

El Ranking por [disciplinas](http://ilia.cchs.csic.es/SPI/prestigio_sectores_2014.php) se estructura por grandes materias o áreas temáticas. Si entramos en una de ellas, por ejemplo "Bellas Artes" encontramos el listado de editoriales españolas y extranjeras más valoradas dentro de esa disciplina.

Rankings SPI > Disciplinas (2014)

Prestigio de las editoriales según expertos españoles. Editoriales mejor valoradas por sectores (2014)

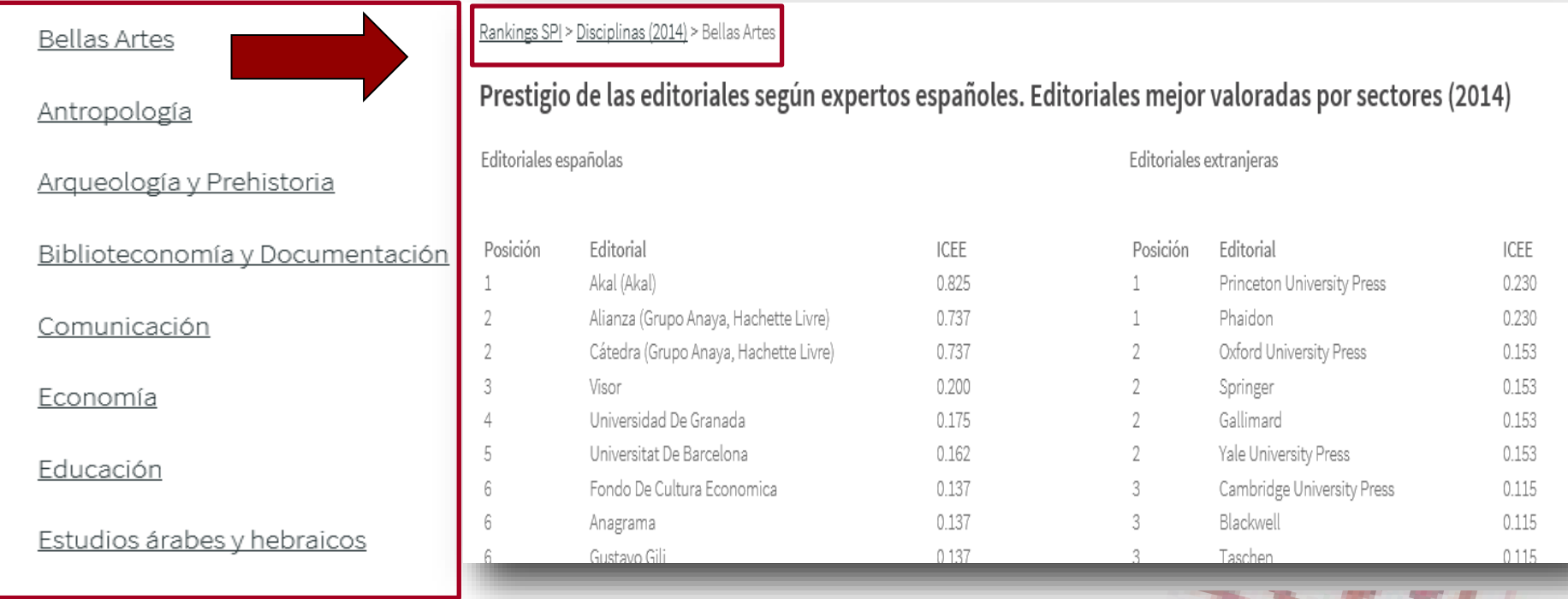

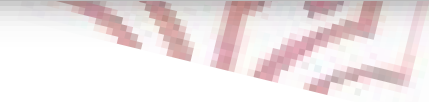

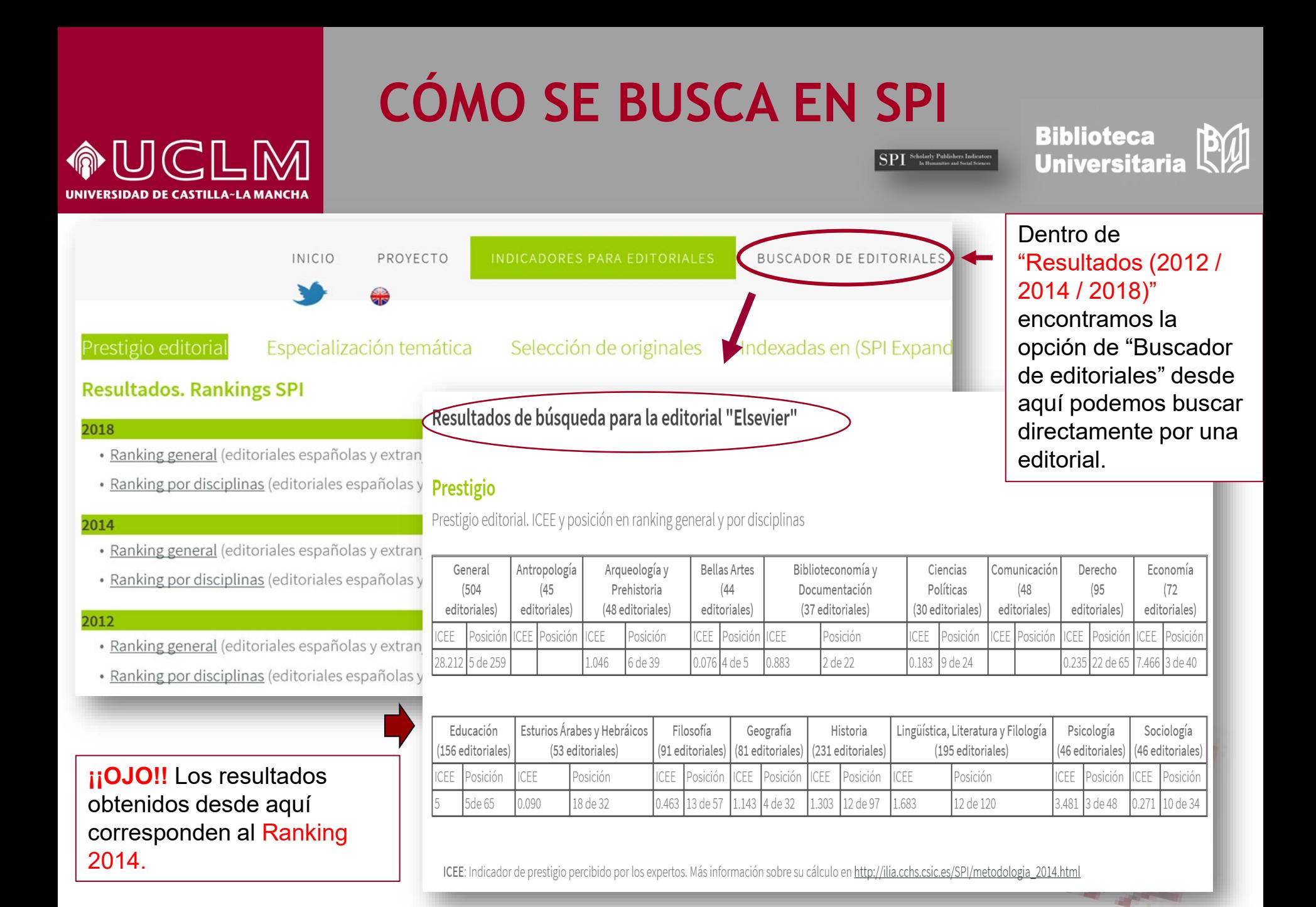

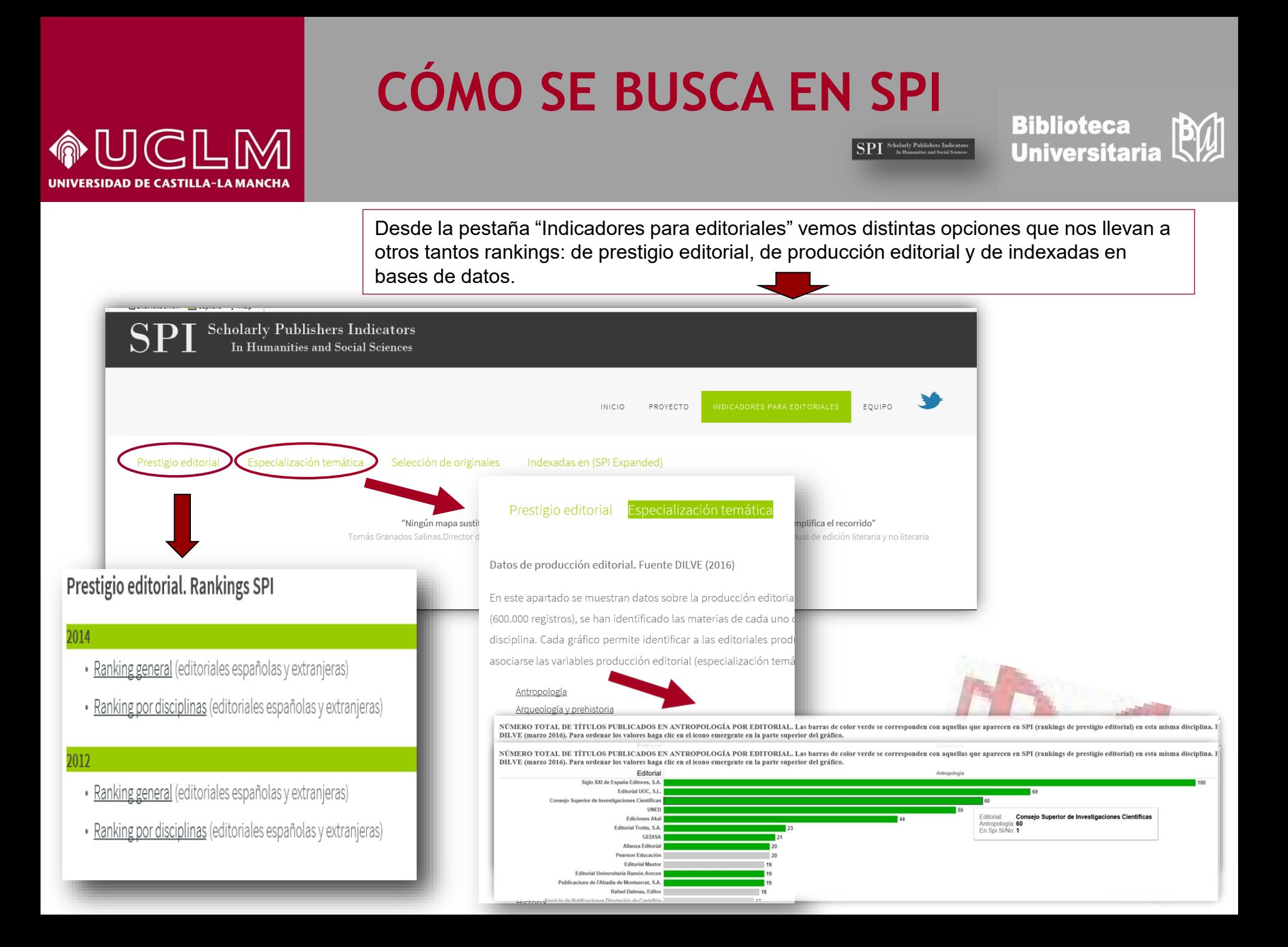

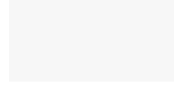

#### UCLM **IDAD DE CASTILLA~LA MAN**

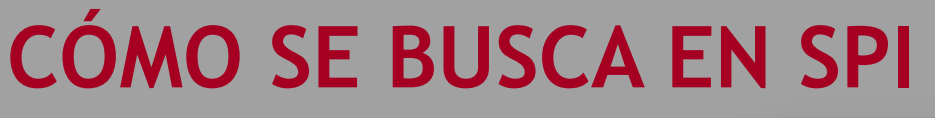

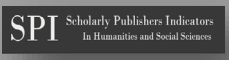

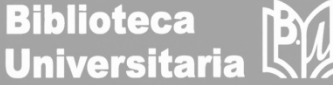

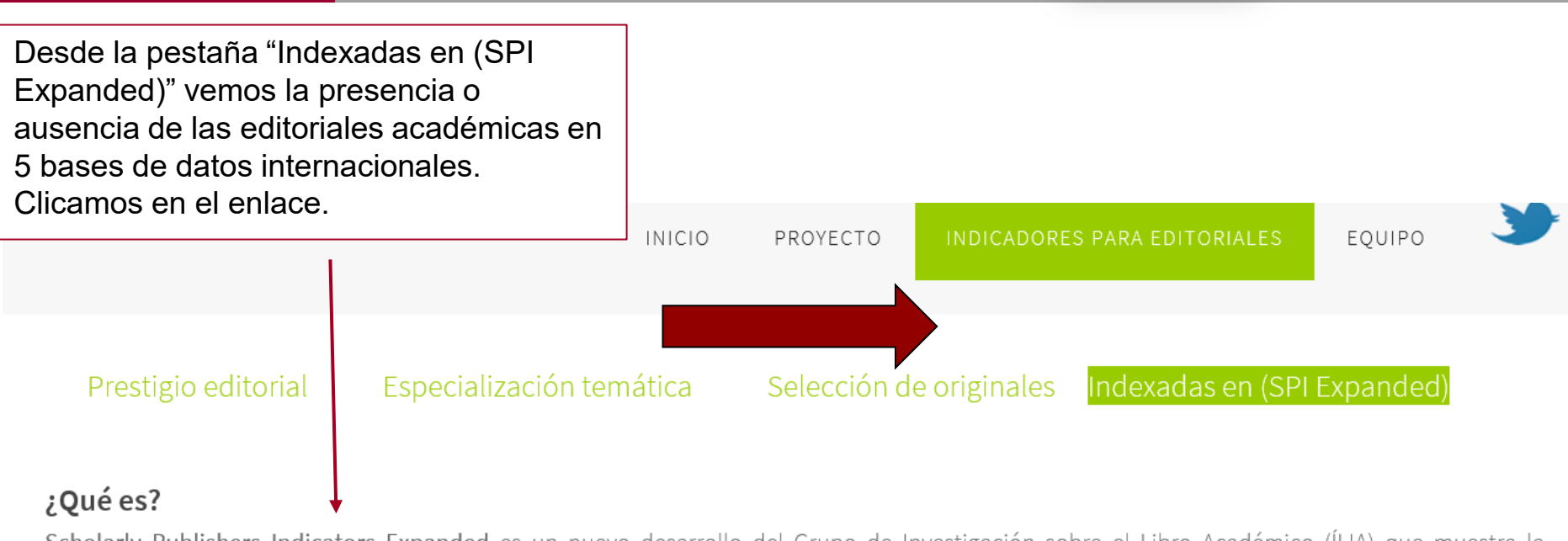

Scholarly Publishers Indicators Expanded es un nuevo desarrollo del Grupo de Investigación sobre el Libro Académico (ÍLIA) que muestra la presencia o ausencia de 3948 editoriales académicas de libros em distintos sistemas de información internacionales.

#### ¿En qué fuentes está basada?

SPI Expanded muestra el grado de difusión de cada editorial en cinco sistemas de información:

- Book Citation Index (Thomson Reuters)
- Scopus Book Titles (Elsevier)
- Norwegian list (categorización noruega de editoriales empleada en distintos países europeos)
- Scholarly Publishers Indicators / Prestigio editorial (Grupo ÍLIA/CSIC)
- Finnish list (Categorización finlandesa de editoriales)

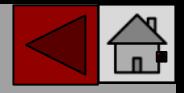

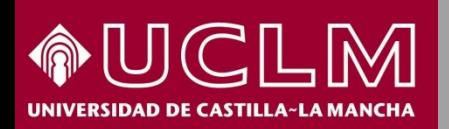

 ${\bf SPI}$  Scholarly Publishers Indicators

**Biblioteca Universitaria** 

Poniendo el puntero sobre la barra de la editorial vemos en cuales de estas 5 bases de datos está indizada. A mayor número de bases de datos, mayor prestigio editorial.

Presencia de editoriales académicas de libros en diferentes sistemas de información (Campos de izquierda a derecha: Número de bases de datos en las que está presente cada editorial, Book Citation Index, Scopus, Norwegian lists / CRISTIN, Finnish lists y SPI).

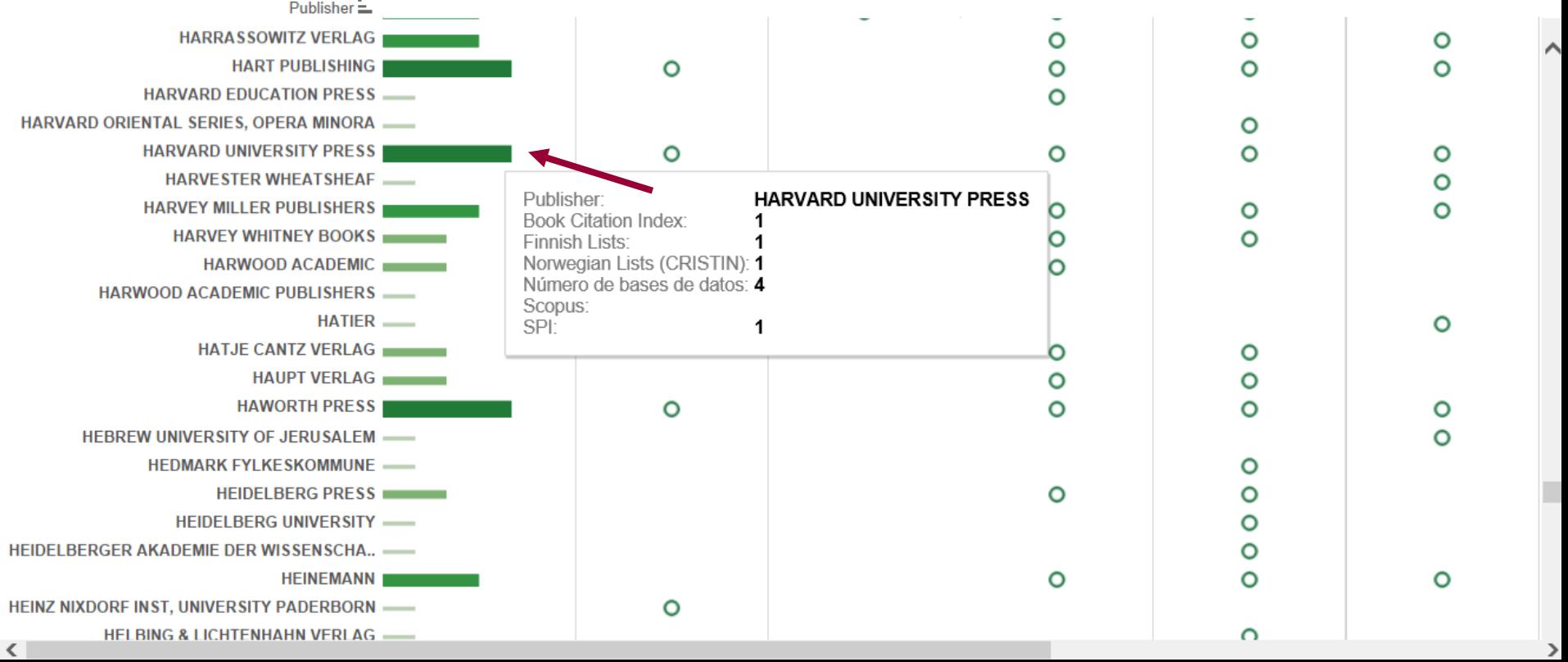